# **Area.ImportData(Object()(), String(), DataImportProperties)**

# **Description**

Imports data from a two-dimensional array of objects to the specified [Area](https://wiki.softartisans.com/display/EW8/Area) . The new data will overwrite values and formulas in the target worksheet cells, but existing formatting will be preserved.

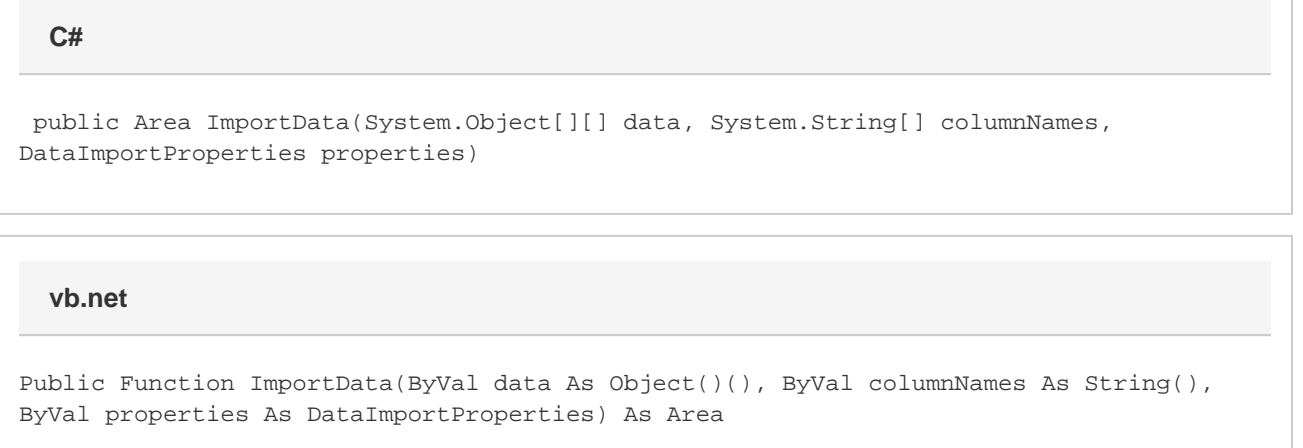

# **Parameters**

#### **data**

A two-dimensional array of values to import to the worksheet. By default, the first dimension corresponds to row and the second to column (that is, Object[row][column]).

Thus, an array of data { {"A","X"},{"B","Y"},{"C","Z"} } would be inserted into the worksheet as:

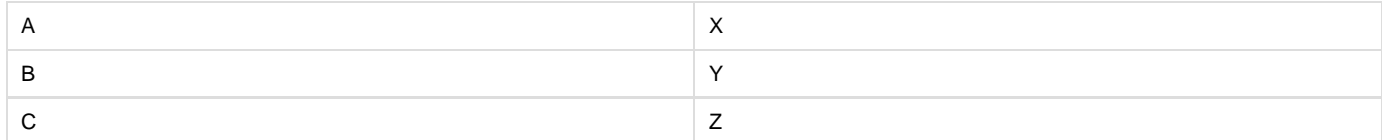

If you enable [DataImportProperties.Transpose](https://wiki.softartisans.com/display/EW8/DataImportProperties.Transpose) , the format will be [row][column], so: { {"A","B","C"},{"X","Y","Z"} } would be inserted into the worksheet as:

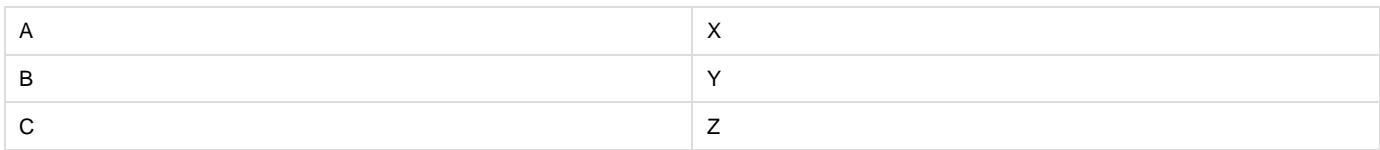

#### **columnNames**

An array of column names for the imported data. columnNames and the column dimension of data must contain the same number of elements.

#### **properties**

A [DataImportProperties](https://wiki.softartisans.com/display/EW8/DataImportProperties) object that contains a set of properties to use when importing data to the area.

### **Returns**

An Area object representing the set of cells populated with the imported values.

## **Examples**

```
DataImportProperties importProps = oWorkbook.CreateDataImportProperties();
importProps.Truncate = true;
Area importedArea = a.ImportData(dataArray, fieldNames, importProps);
  C#
```
#### **vb.net**

```
Dim importProps As DataImportProperties = wb.CreateDataImportProperties()
importProps.Truncate = True
Dim importedArea As Area = a.ImportData(dataArray, fieldNames, importProps)
```